| Overview |               |                                                                                   |  |  |
|----------|---------------|-----------------------------------------------------------------------------------|--|--|
| A        | Mode          | Access darts programmes. See Player vs Player for more info.                      |  |  |
| в        | Average       | Display averages for the whole match, and number of darts thrown in the last leg. |  |  |
| С        | Score Display | Displays current score in game / player's score.                                  |  |  |
| D        | Add           | Add scores dart by dart. Use to select start player.                              |  |  |
| Е        | Keypad        | Set game length. Input the dart score.                                            |  |  |
| F        | Mini USB In   | Power supply in.                                                                  |  |  |
| G        | Player        | Indicates which player to throw next.                                             |  |  |
| н        | Recall        | Recall previous scorers. View Leg scores (See below).                             |  |  |
| I        | Error         | Delete the last entered score.                                                    |  |  |
| J        | Enter         | Enter the score.                                                                  |  |  |

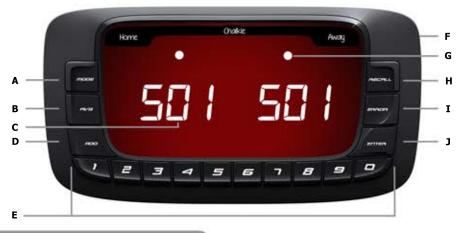

| Displa              | у                                                                                                    |          |
|---------------------|----------------------------------------------------------------------------------------------------|----------|
| Flashing LED        | Flashes to show that the player to throw may be changed.                                                                    | Dartsmat |
| LEDS (Average mode) | Checking Match Averages: Left LED = 1 dart average, Right LED = 3 dart average, Both LEDs = number of darts in last leg.    | <u> </u> |
| LEd5                | 3 decimal point LEDs indicates the player to throw. Also indicated by LED (See above, G).                                   |          |
| LEd5                | 6 decimal point LEDs indicate that averages and leg/set scores may be checked.                                              |          |
| no drt              | Appears at the end of a leg. Input the number of darts in the outshot to enable acurate average calculation.                |          |
| 000                 | Indicates that an invalid checkout has been entered.                                                                        |          |
| Err                 | An invalid score has been entered. If more than 9 scores or a number greater than 60 have been entered in the Add function. |          |

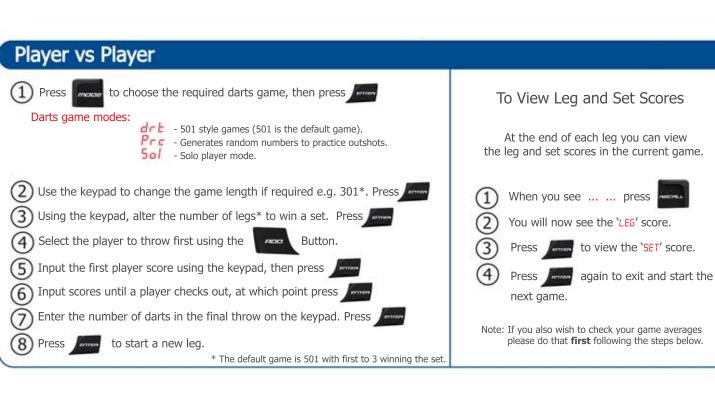

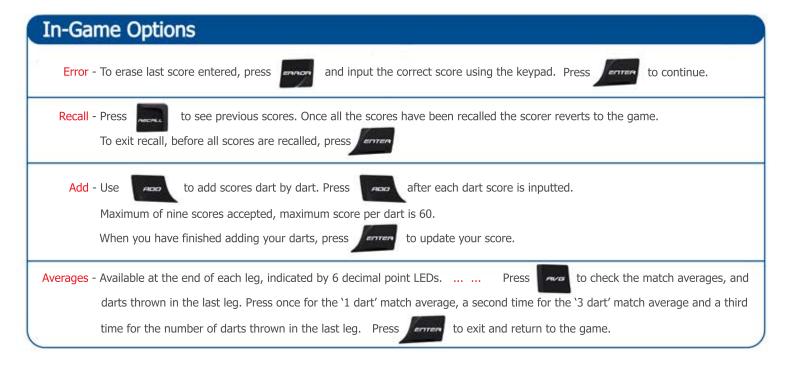